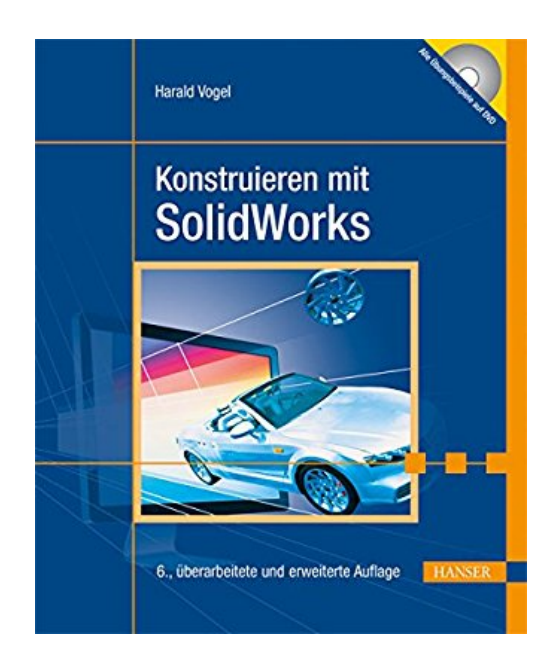

## **Konstruieren mit SolidWorks**

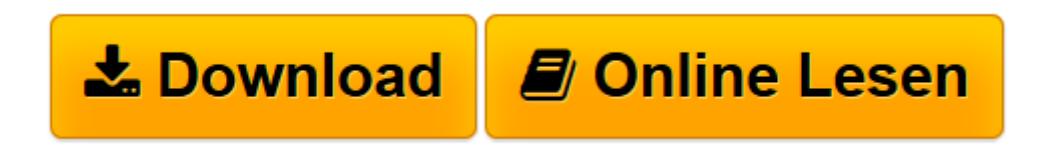

[Click here](http://bookspode.club/de/read.php?id=3446439749&src=fbs) if your download doesn"t start automatically

## **Konstruieren mit SolidWorks**

Harald Vogel

**Konstruieren mit SolidWorks** Harald Vogel

**[Download](http://bookspode.club/de/read.php?id=3446439749&src=fbs)** [Konstruieren mit SolidWorks ...pdf](http://bookspode.club/de/read.php?id=3446439749&src=fbs)

**[Online lesen](http://bookspode.club/de/read.php?id=3446439749&src=fbs)** [Konstruieren mit SolidWorks ...pdf](http://bookspode.club/de/read.php?id=3446439749&src=fbs)

## **Downloaden und kostenlos lesen Konstruieren mit SolidWorks Harald Vogel**

444 Seiten

Pressestimmen

"Das Fachbuch bietet sowohl einen Einstieg in die virtuelle 3D-Konstruktion [...] als auch eine Einführung in das CAD-Programm SolidWorks." ATZ, Juli/August 2014 Kurzbeschreibung

Das vorliegende Buch ist sowohl ein Einstieg in die virtuelle 3D-Konstruktion - das MCAD - als auch eine Einführung in das Programmpaket SolidWorks. Es ist in erster Linie zum Alleinstudium gedacht, kann aber auch schulungs- und studienbegleitend sowie als Nachschlagewerk verwendet werden.

13 ausführliche Workshops mit steigendem Schwierigkeitsgrad behandeln das Zusammenspiel von 2D und 3D und die vielfältigen Konstruktionsmöglichkeiten der Software. Zur Konstruktion wurde SolidWorks 2014 verwendet, die Beispiele lassen sich jedoch auch mit den Vorgängerversionen aufbauen.

Der Leser erlernt zunächst die fachgerechte Definition von Skizzen für Profile und Querschnitte - die Grundlagen des MCAD. Daraus erzeugt er 3D-Bauteile, konstruiert Varianten mit Hilfe von Tabellen, automatisiert Geometrie über Gleichungen, fügt Normteile wie Schrauben und Wälzlager ein und setzt schließlich alles zu einer virtuellen, beweglichen Maschine zusammen. Hierbei lernt er, Teile im Zusammenhang einer Baugruppe zu konstruieren. Auch die Ableitung normgerechter 2D-Zeichnungen sowie die Einrichtung automatischer Zeichnungsvorlagen werden ausführlich demonstriert.

Auf der DVD befinden sich die Übungs- und Ergebnisdateien sämtlicher Beispiele. Mit ihrer Hilfe kann der Anwender sofort in jedes beliebige Kapitel einsteigen. Außer im aktuellen Format von SolidWorks 2014 liegen die Dateien noch im Format der Vorversionen vor. Damit ist das Buch für alle Versionen seit 2014 voll verwendbar.

Rezension zur dritten Auflage:

"Das in der 3ten Auflage erschienene Buch verdient das Prädikat "herausragend". Didaktisch und inhaltlich setzt es Maßstäbe, die Qualität der Ausführung ist bestechend. Selbstverständlich mit CD. Für jeden, der nicht im Umgang mit SolidWorks schon perfekt ist, ein Gewinn."

-Prof. Dr.-Ing. Nicolas Sokianos, GfPMagazin 12/08 Leseprobe. Abdruck erfolgt mit freundlicher Genehmigung der Rechteinhaber. Alle Rechte vorbehalten.

undefined (2014-02-10)

Download and Read Online Konstruieren mit SolidWorks Harald Vogel #J1V4B5ASUX2

Lesen Sie Konstruieren mit SolidWorks von Harald Vogel für online ebookKonstruieren mit SolidWorks von Harald Vogel Kostenlose PDF d0wnl0ad, Hörbücher, Bücher zu lesen, gute Bücher zu lesen, billige Bücher, gute Bücher, Online-Bücher, Bücher online, Buchbesprechungen epub, Bücher lesen online, Bücher online zu lesen, Online-Bibliothek, greatbooks zu lesen, PDF Beste Bücher zu lesen, Top-Bücher zu lesen Konstruieren mit SolidWorks von Harald Vogel Bücher online zu lesen.Online Konstruieren mit SolidWorks von Harald Vogel ebook PDF herunterladenKonstruieren mit SolidWorks von Harald Vogel DocKonstruieren mit SolidWorks von Harald Vogel MobipocketKonstruieren mit SolidWorks von Harald Vogel EPub